# Produktbeställning **Brightec Time**

Fyll i blanketten digitalt och skicka som bifogat fil till order.time@brightecgroup.com.

För att fylla in blanketten kan du t.ex. använda Acrobat Reader. Programmet kan hämtas gratis från www.adobe.se.

# Leveransadress (leveransadressen får inte vara en box-adress)

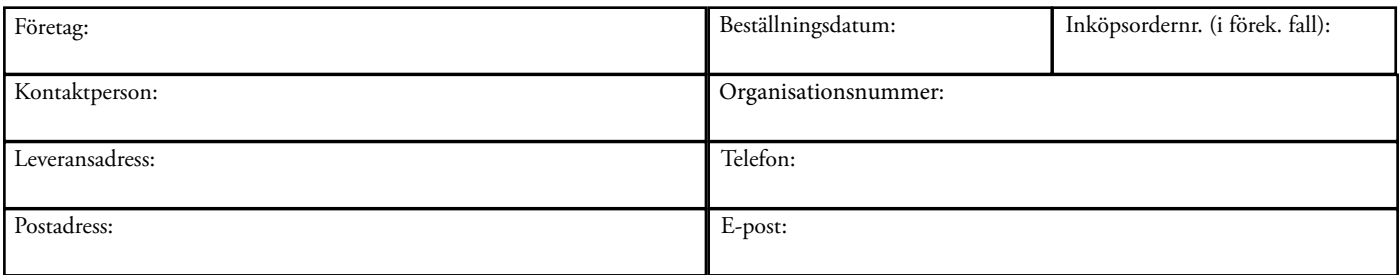

Jag har tagit del av Brightec Time'[s syfte med behandling](https://www.brightectime.com/gdpr/) av personuppgifter och samtycker till dessa.

# Faktureringsadress (om annan än leveransadress)

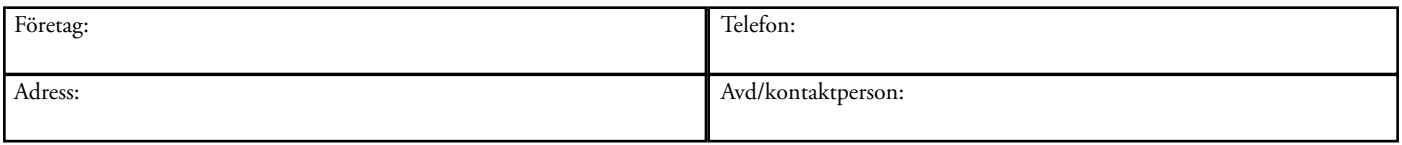

# Upprättat av

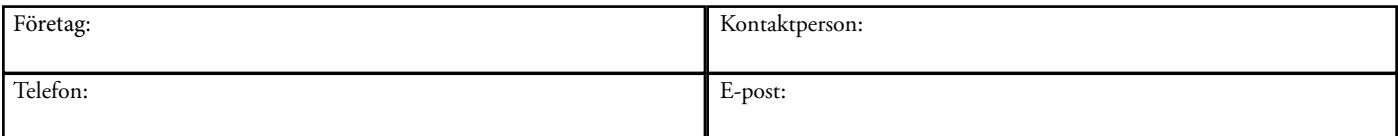

#### Produktinformation

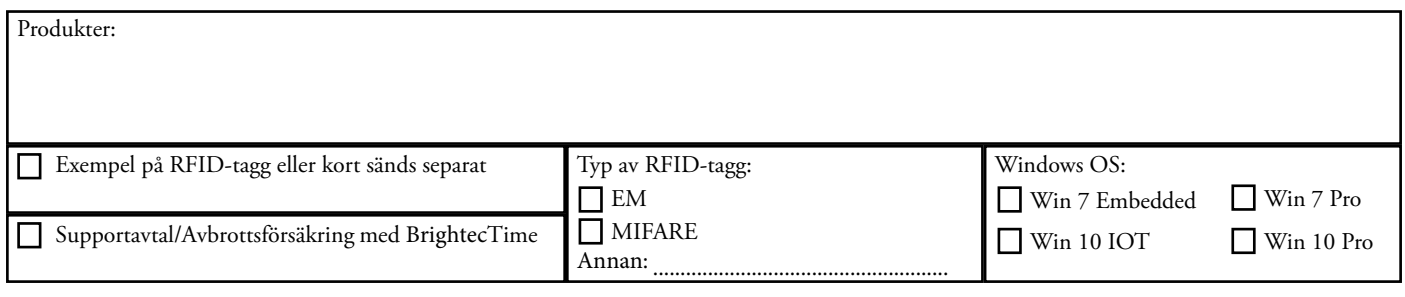

# Övrigt (t.ex. kundens URL)

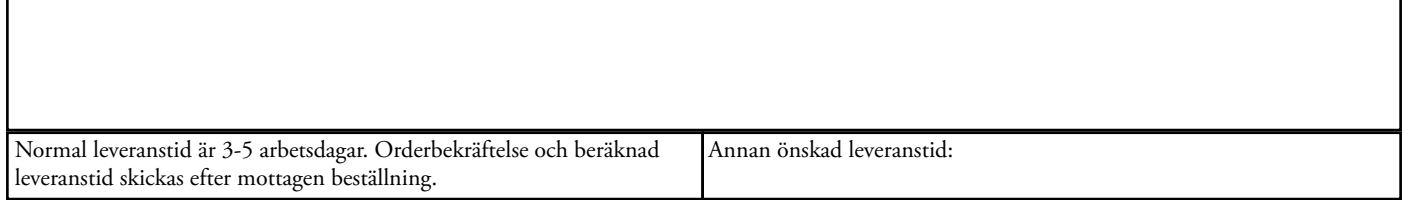

# Tack för din order!

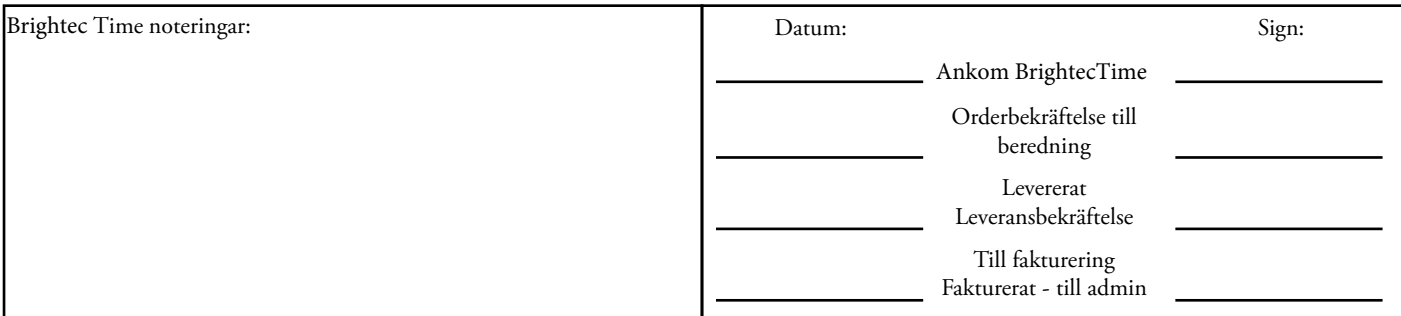

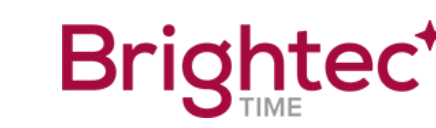

För mer information, kontakta **Brightec** Time på: Tel: 08 522 046 60 Internet: www.**brightectime.com**